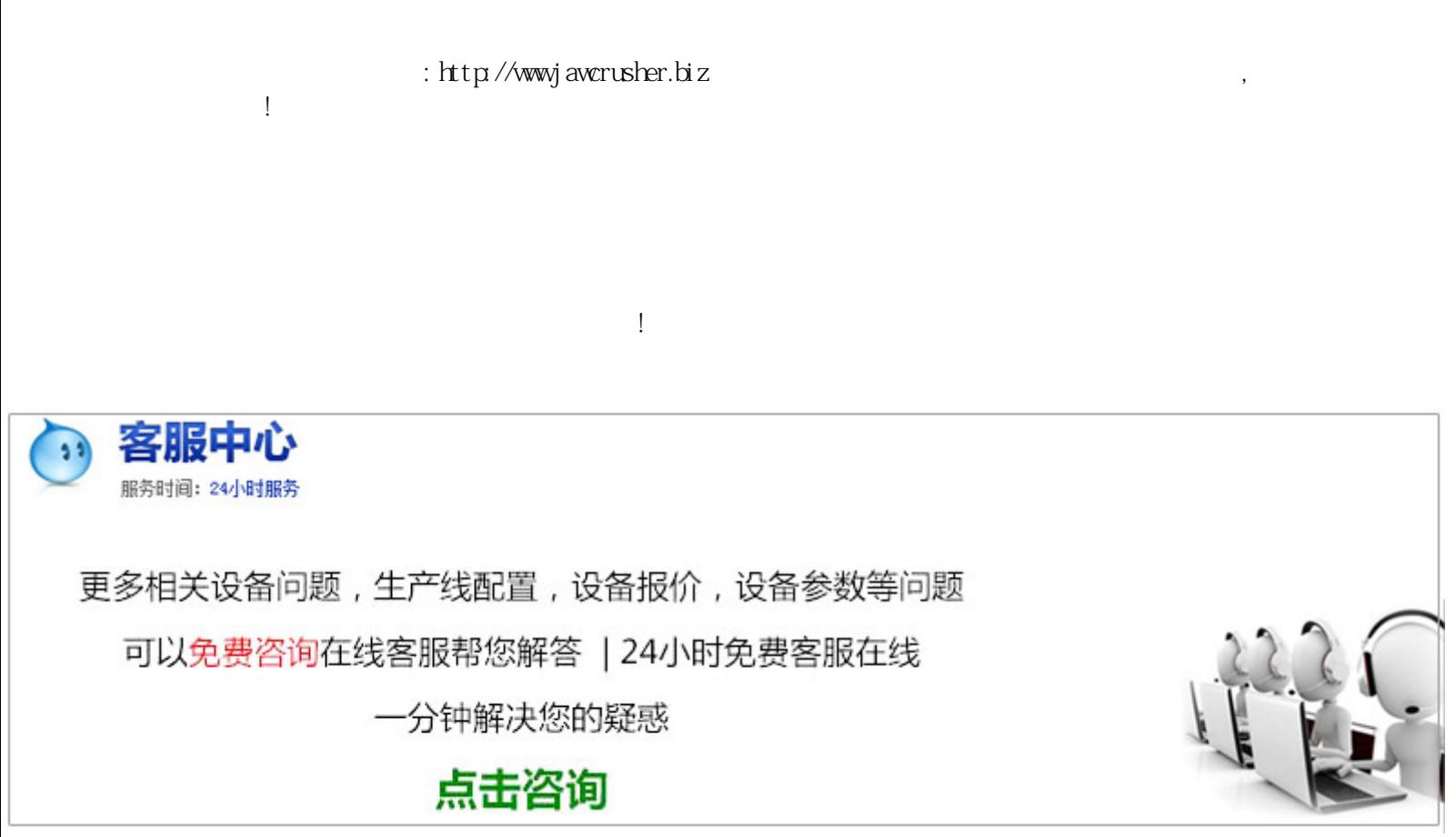

 $\rm{key}$ 

 $pc$  $N$ indows $8$ https//origincom/en-ie/download  $\mathbb C$  $X$  $\chi$  google/ $\chi$  IE  $-56$  原文地址:http://jawcrusher.biz/zfj/MpvlRuHeHXpaX.html